## CS 43: Computer Networks

# Wireshark Introduction Oct 9, 2020

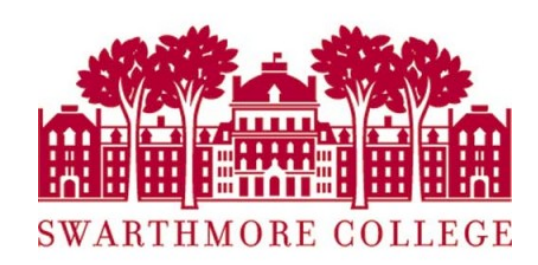

#### Wireshark Start-up Screen (with X11)

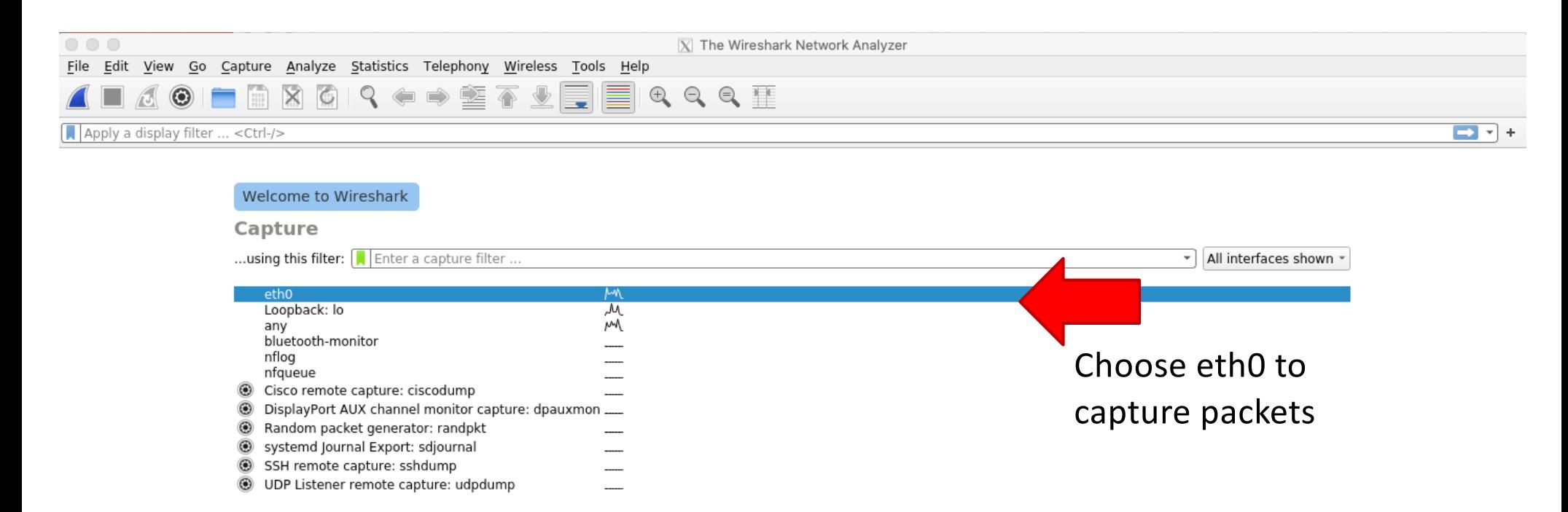

Learn

User's Guide Viki Questions and Answers Mailing Lists

You are running Wireshark 3.2.3 (Git v3.2.3 packaged as 3.2.3-1).

### Wireshark Start-up Screen (local install)

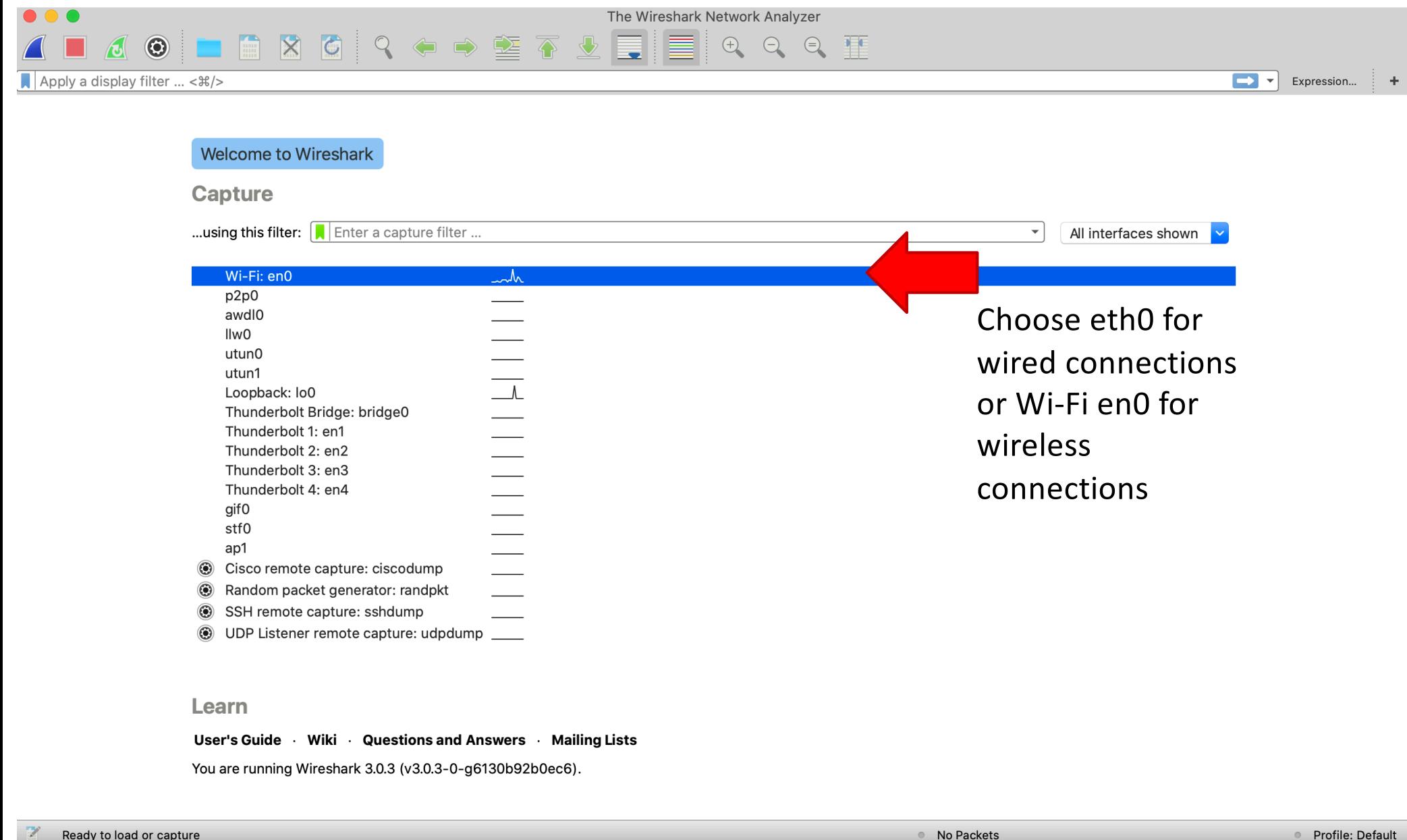

#### Wireshark Step 2

#### (all steps here on shown for X11 but stay the same for local installs)

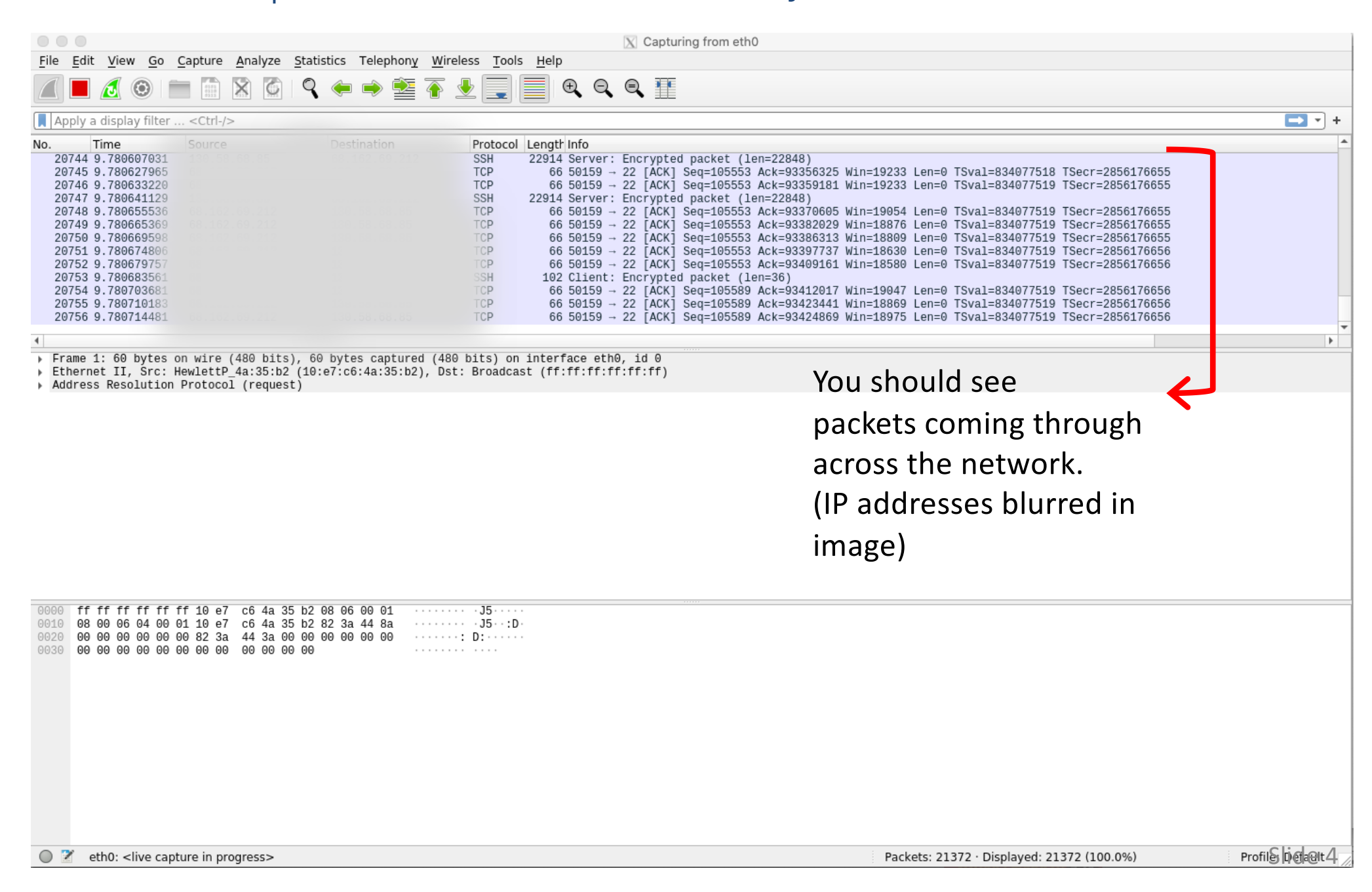

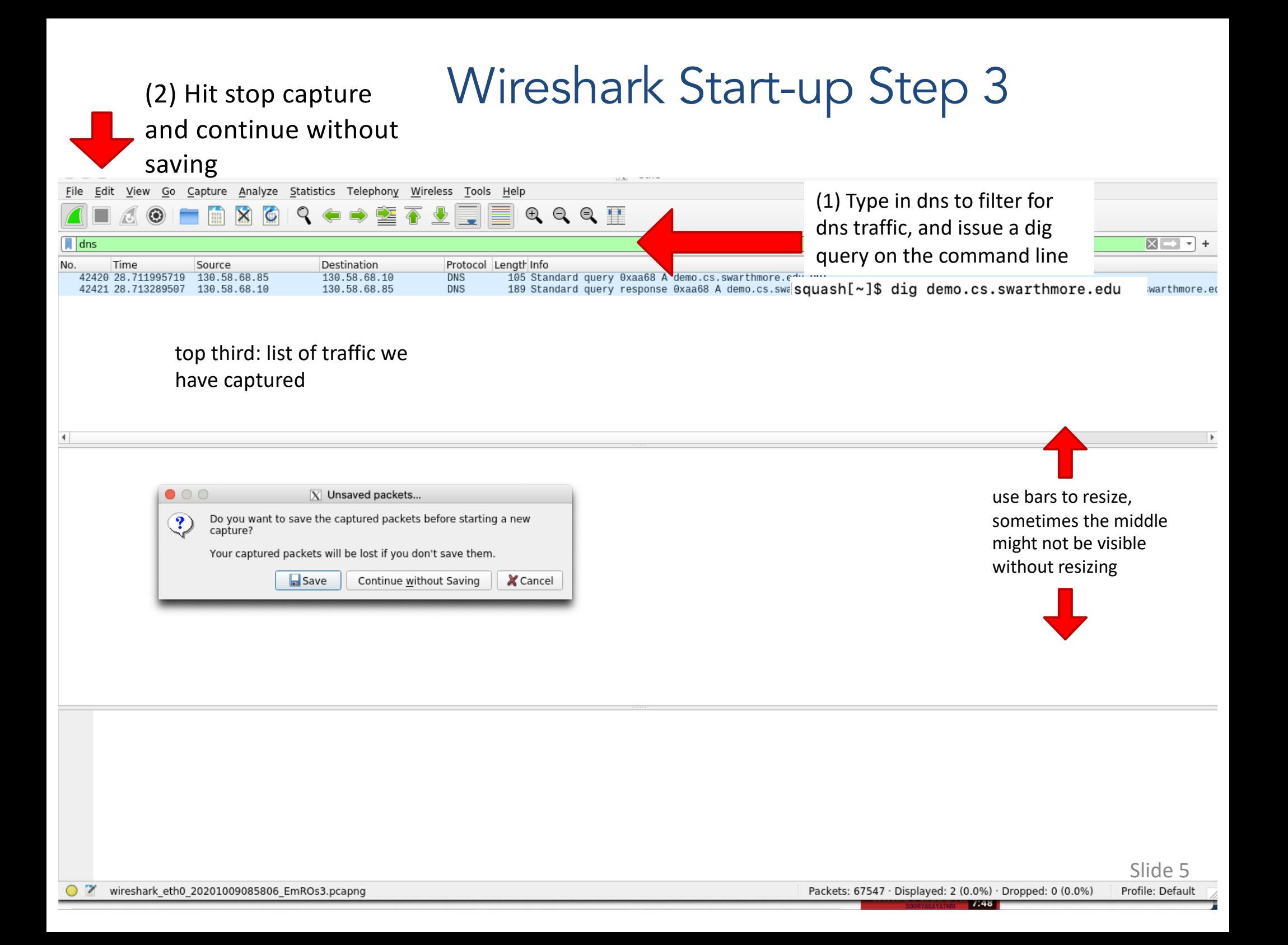

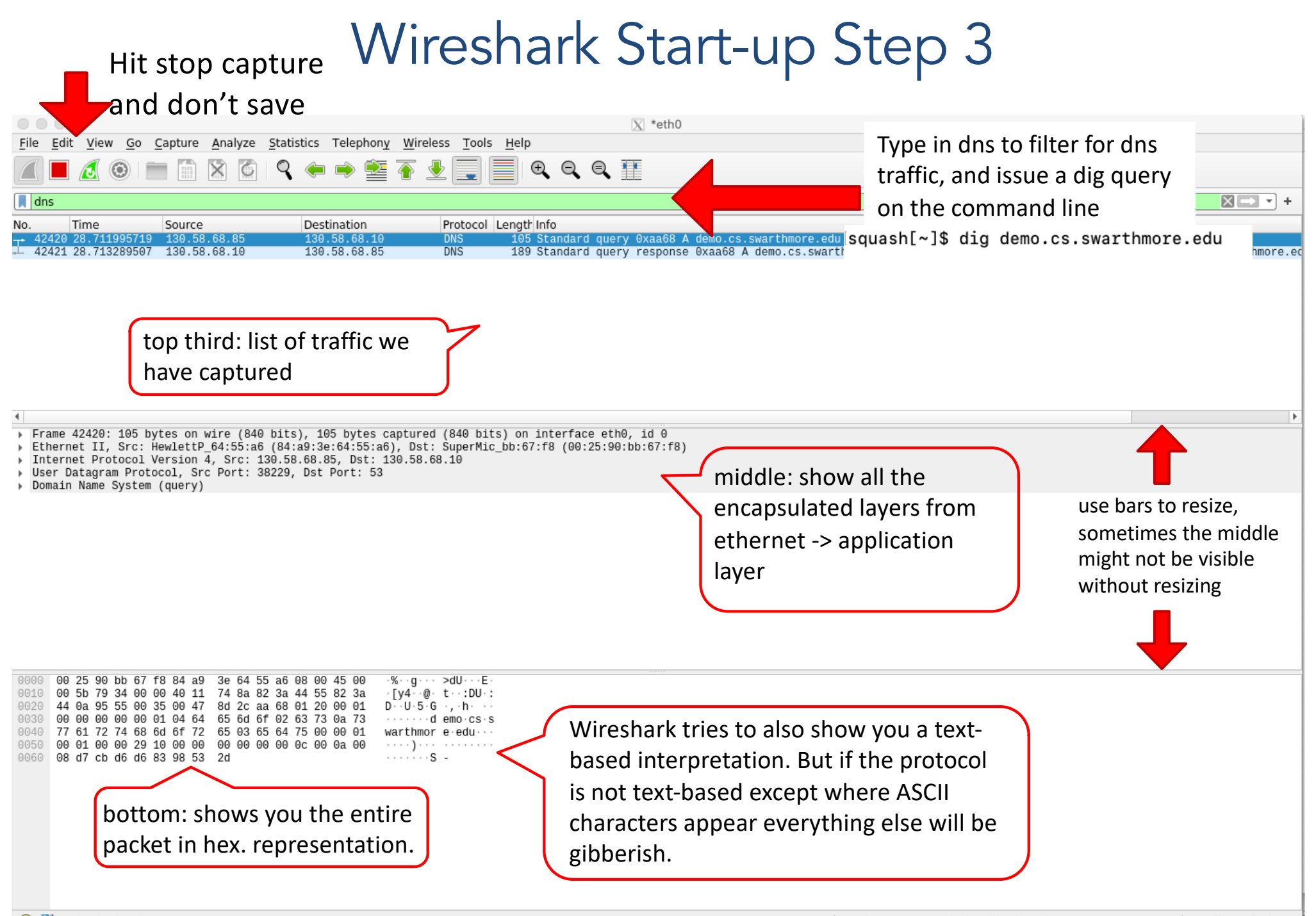

wireshark eth0 20201009085806 EmROs3.pcapng